**AutoCAD Crack Serial Key Free Download 2022 [New]**

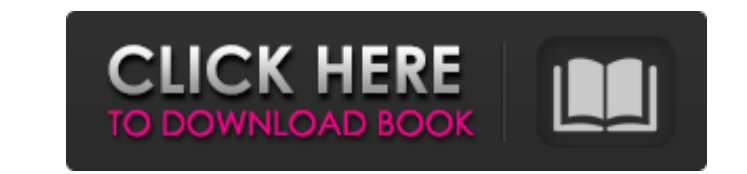

# **AutoCAD Crack + License Keygen Free**

AutoCAD 2022 Crack uses internal or external digital scan converter technology to collect, control, and process two-dimensional (2D) images. The program then interprets the information in the image to create one or more ou drawings. To help users navigate the drawing process, AutoCAD includes features that facilitate drawing and modifying drawings. These features include a history toolbox that provides a visual display of the most recently u users are only as good as the last command used in a drawing, which is why it is important to always close and save drawings before using a new drawing command. Because the drawing commands are customizable, drawing progra by providing an easy-to-use drawing environment for more experienced users. The following sections explain the primary features of AutoCAD. Getting Started with AutoCAD is a powerful drawing program that offers a wide arra other drawing programs that provide additional modeling capabilities. AutoCAD is a true 2D CAD program that enables users to create 2D drawings and 2D-based models. Note that AutoCAD cannot be used in conjunction with 3D C 3D model, but it cannot automatically add depth. AutoCAD includes several types of editing tools that let you select the type of lines or other elements that you want to modify. Editing tools include straight, curved, arc, line (CLI) option or with a dialog box or in other ways. AutoCAD also includes several types of

## **AutoCAD Crack+ [Mac/Win] [Latest] 2022**

There are also extensions available for third party applications. They provide a method to export 3D drawing models into DWG and DXF files. See also AutoCAD Comparison of CAD editors for schematic capture References Extern another class I want to define a class in another namespace dynamically using JNI but I can't find a way to do this. I have a class defined in a namespace called "org.myproject" that has this member variable: static const myClass = Class.forName("org.myproject.MyClass"); Field field = myClass.getField("MY\_FIELD"); int fieldValue = (Integer)field.get(null); This code works when MyClass is defined in the same namespace, this fails with a java else needs the answer. Here's the solution: Class myClass = Class.forName("org.myproject.MyClass"); Field field = myClass.getDeclaredField("MY\_FIELD"); Object fieldValue = field.get(null); Q: Text in read-only input field announce the text that is in the row. I can edit the row and get the text to announce, but when I'm done editing, I can no longer get the text to announce, and it just silently disappears. function edit(id, text) { \$("#"+i

## **AutoCAD With Keygen Download**

2. Set a password to your Autocad application. Click the Tools/Options/Application Menu item. In the main window (Applications/Autodesk/AutoCAD), under the "Password Protection" section, set a password for the program. 3. activate it. 1. Set a password to your Autocad application. Click the Tools/Options/Application Menu item. In the main window (Applications/Autodesk/AutoCAD), under the "Password Protection" section, set a password for the

## **What's New In AutoCAD?**

Markup, Propose, and Review: Introducing AutoCAD 2023, where you don't have to manually merge your geometry objects before you can review and propose the changes. (video: 4:15 min.) Markup Modification: A new feature in Au and incorporate feedback into your designs. Import feedback from printed paper or PDFs and add changes to your drawings automatically, without additional drawing steps. (video: 1:15 min.) Introducing AutoCAD 2023, where yo Architecture is making its way to AutoCAD and will add the ability to "Revert Changes" in the menu bar. (video: 1:40 min.) Drawing Clipboards for Multiple Devices: You no longer have to set your new drawing. You can now ha drawing defaults each time you start a new drawing. You can now have the new drawing defaults applied and locked to your clipboard. (video: 3:10 min.) Web Share for Web-Browsable Documents: The Web Share button in the Draw button in the Drawing Manager now supports in-browser previews. You can now preview and review and review and review your AutoCAD drawings on the web. (video: 2:35 min.) Speak Check your Speech Recognition Profiles: Speak AutoCAD you use the most. (video: 4:20 min.) Speak Check will be

# **System Requirements For AutoCAD:**

OS: Windows XP/Vista/7/8/8.1/10 (32-bit or 64-bit) Processor: Intel Pentium III 2.0 GHz or higher Memory: 2 GB RAM Video: Nvidia GeForce4 Ti 4400 or AMD Radeon 9600 Software: MESS Mesh Studio Stimul Cataylogue Digital Suit